# **gspread-pandas Documentation**

*Release 3.2.2*

**Diego Fernandez**

**Oct 07, 2022**

## **Contents**

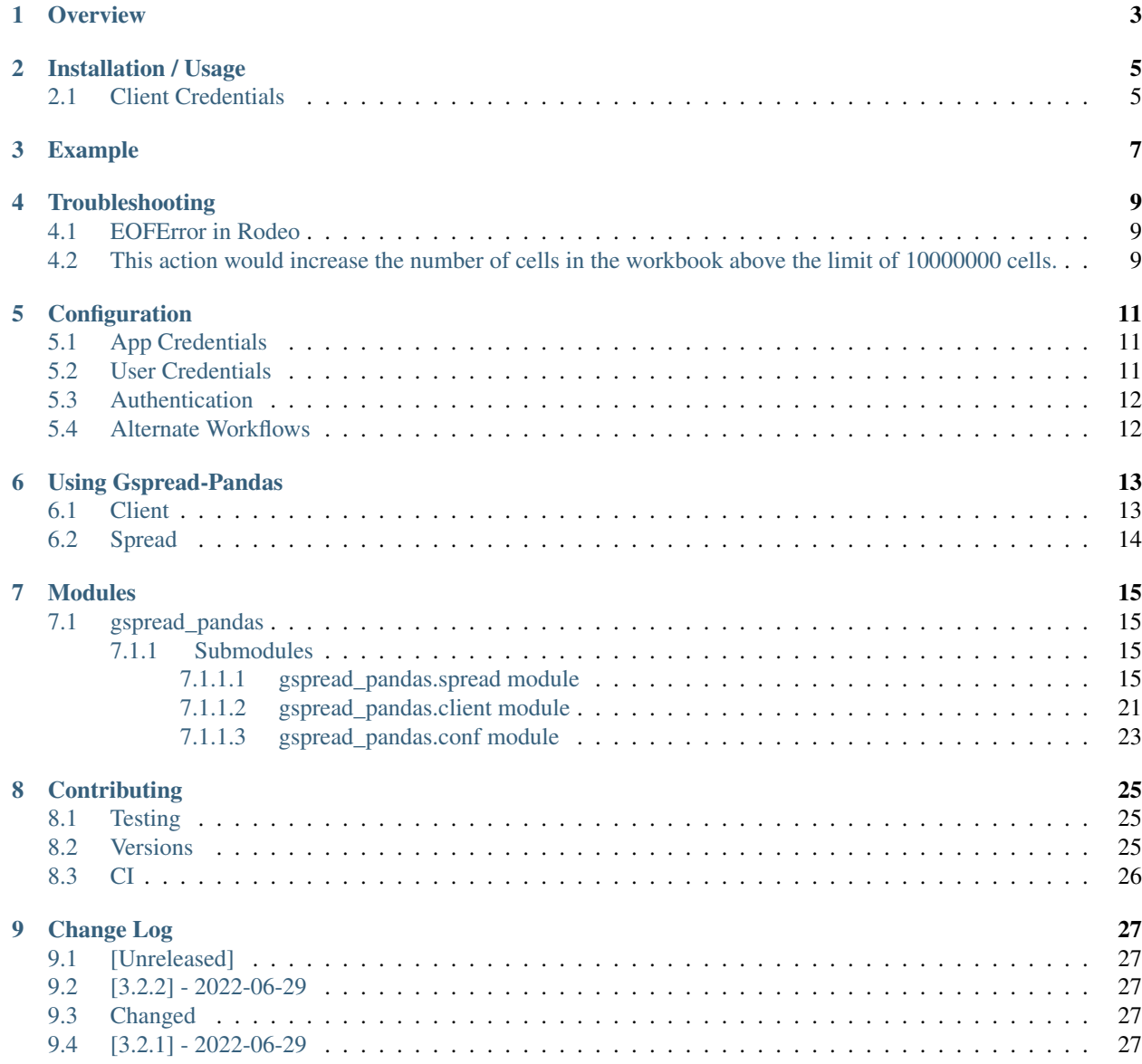

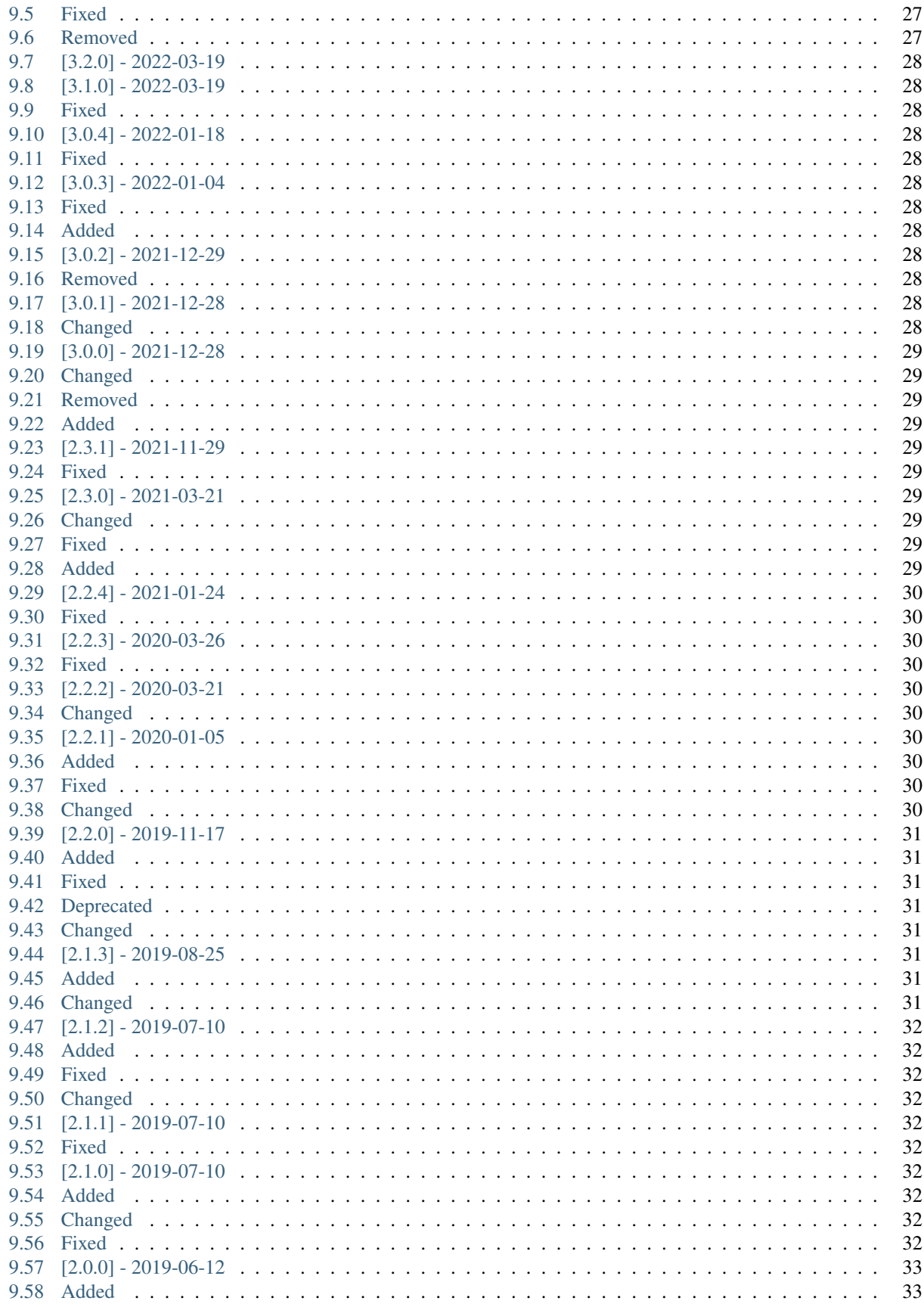

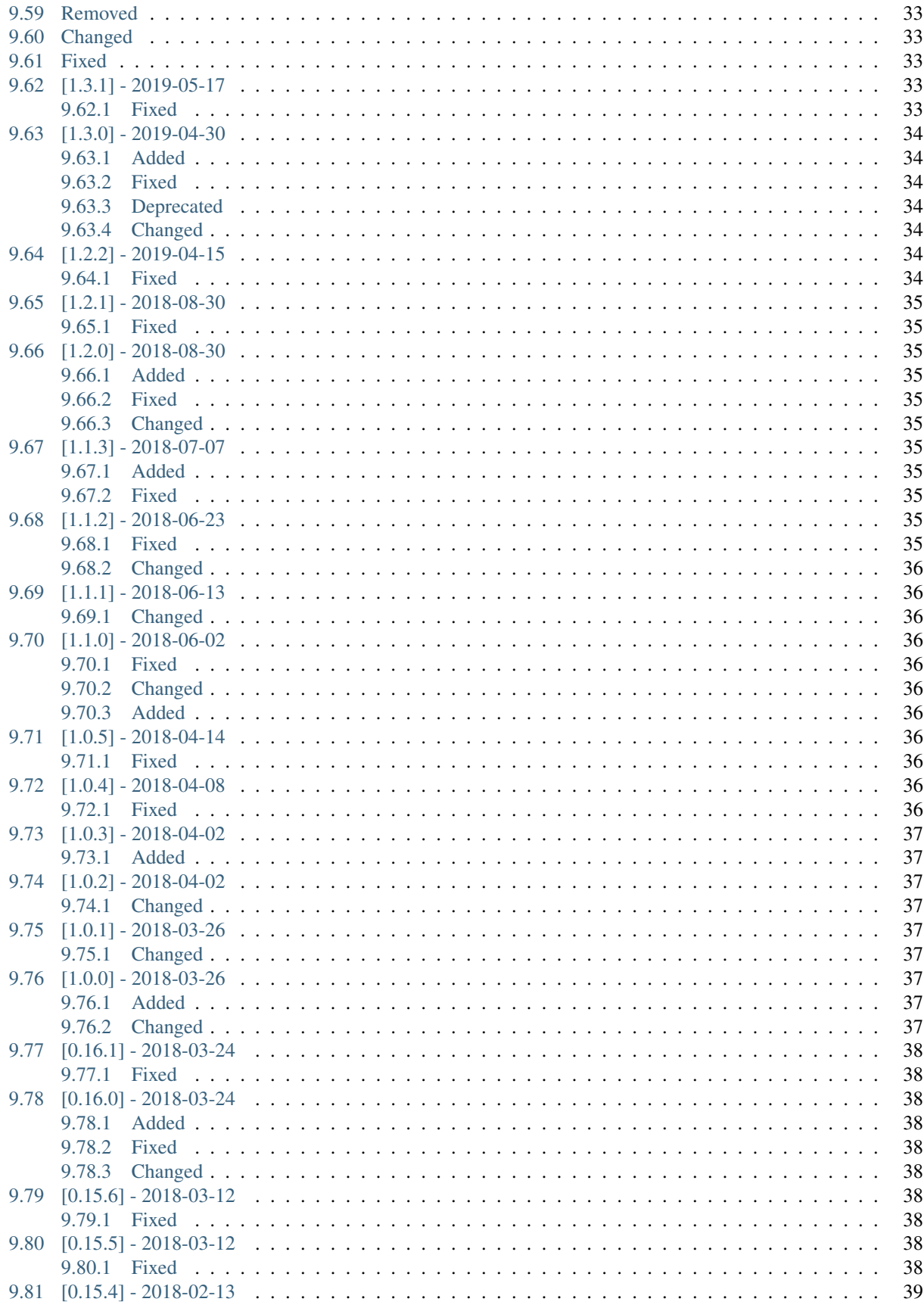

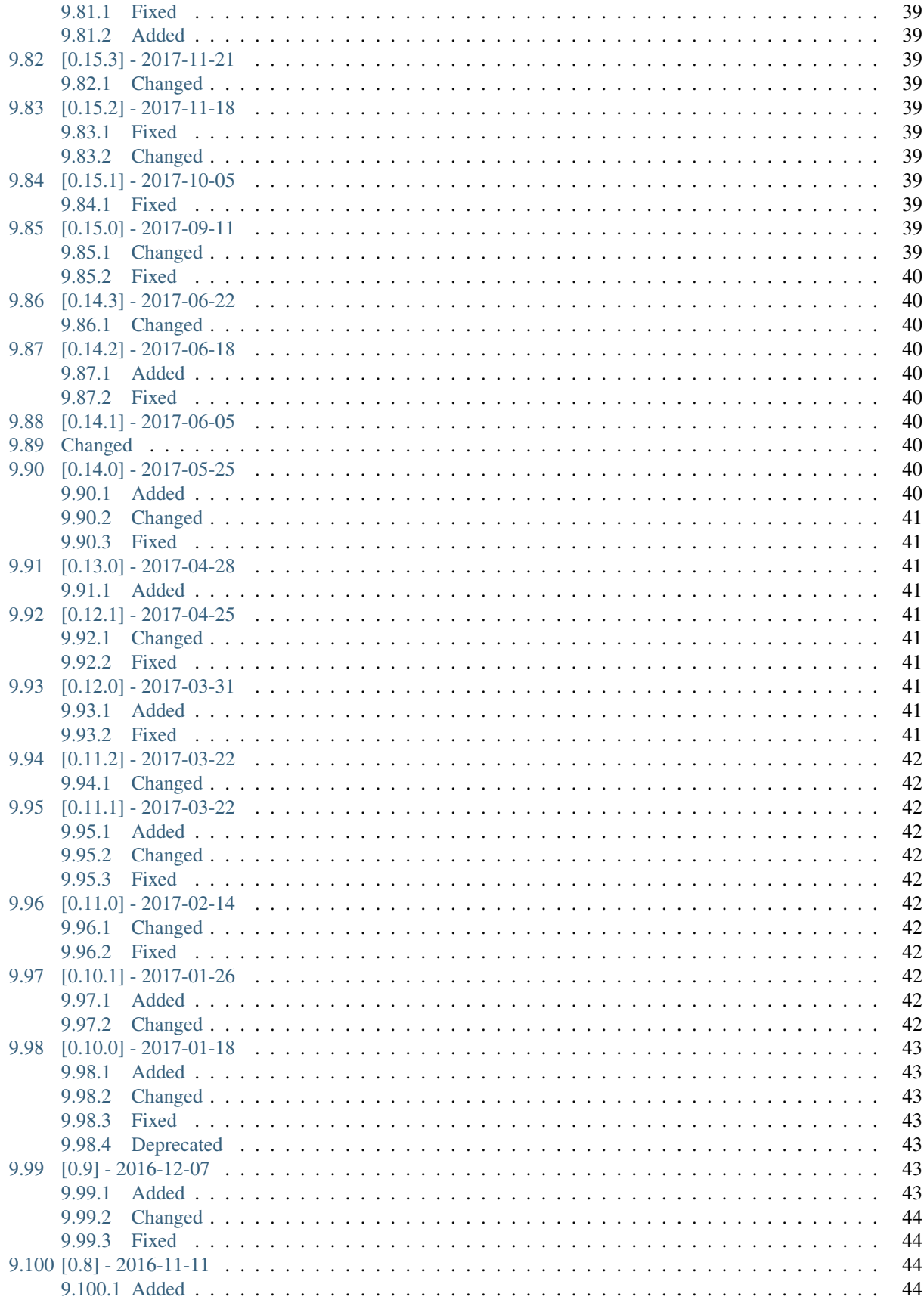

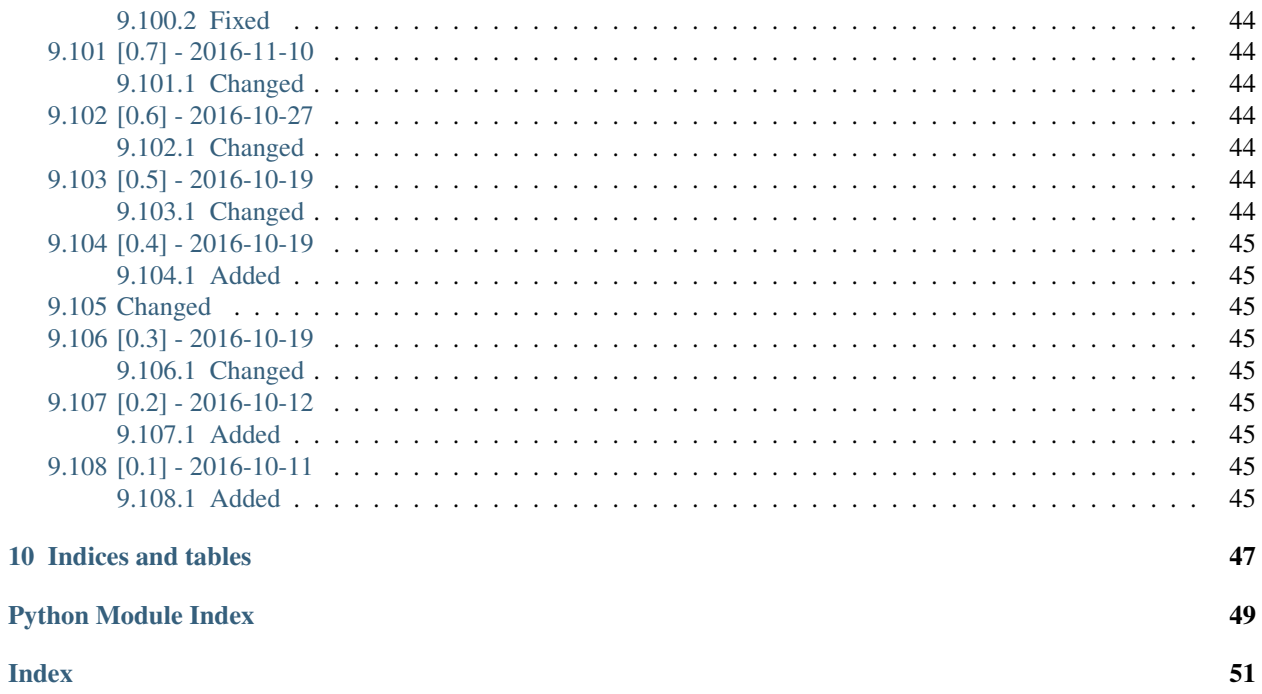

#### author: Diego Fernandez

Links:

- [Documentation](http://gspread-pandas.readthedocs.io/)
- [Source code](https://github.com/aiguofer/gspread-pandas)
- [Short video tutorial](https://youtu.be/2yIcNYzfzPw)

Attention: Upgrading from < 2.0

If you are upgrading, the user is now an optional param that uses default as the default. If you're a single user, you might want to re-name your credentials to default so you can stop specifying it:

mv ~/.config/gspread\_pandas/creds{<old\_name>,default}

### **Overview**

<span id="page-10-0"></span>A package to easily open an instance of a Google spreadsheet and interact with worksheets through Pandas DataFrames. It enables you to easily pull data from Google spreadsheets into DataFrames as well as push data into spreadsheets from DataFrames. It leverages [gspread](https://github.com/burnash/gspread/) in the backend for most of the heavylifting, but it has a lot of added functionality to handle things specific to working with DataFrames as well as some extra nice to have features.

The target audience are Data Analysts and Data Scientists, but it can also be used by Data Engineers or anyone trying to automate workflows with Google Sheets and Pandas.

Some key goals/features:

- Be easy to use interactively, with good docstrings and auto-completion
- Nicely handle headers and indexes (including multi-level headers and merged cells)
- Run on Jupyter, headless server, and/or scripts
- Allow storing different user credentials or using Service Accounts
- Automatically handle token refreshes
- Enable handling of frozen rows and columns
- Enable filling in all merged cells when pulling data
- Nicely handle large data sets and auto-retries
- Enable creation of filters
- Handle retries when exceeding 100 second user quota
- When pushing DataFrames with MultiIndex columns, allow merging or flattening headers
- Ability to handle Spreadsheet permissions
- Ability to specify ValueInputOption and ValueRenderOption for specific columns

### Installation / Usage

#### <span id="page-12-0"></span>To install use pip:

```
$ pip install gspread-pandas
```
#### Or clone the repo:

```
$ git clone https://github.com/aiguofer/gspread-pandas.git
$ python setup.py install
```
Before using, you will need to download Google client credentials for your app.

### <span id="page-12-1"></span>**2.1 Client Credentials**

To allow a script to use Google Drive API we need to authenticate our self towards Google. To do so, we need to create a project, describing the tool and generate credentials. Please use your web browser and go to [Google console](https://console.developers.google.com/) and :

- Choose Create Project in popup menu on the top.
- A dialog box appears, so give your project a name and click on Create button.
- On the left-side menu click on API Manager.
- A table of available APIs is shown. Switch Drive API and click on Enable API button. Do the same for Sheets API. Other APIs might be switched off, for our purpose.
- On the left-side menu click on Credentials.
- In section OAuth consent screen select your email address and give your product a name. Then click on Save button.
- In section Credentials click on Add credentials and switch OAuth client ID (if you want to use your own account or enable the use of multiple accounts) or **Service account key** (if you prefer to have a service account interacting with spreadsheets).
- If you select OAuth client ID:
	- Select Application type item as Desktop app and give it a name.
	- Click on Create button.
	- Click on Download JSON icon on the right side of created OAuth client IDs and store the downloaded file on your file system.
- If you select Service account key
	- Click on Service account dropdown and select New service account
	- Give it a Service account name and ignore the Role dropdown (unless you know you need this for something else, it's not necessary for working with spreadsheets)
	- Note the Service account ID as you might need to give that user permission to interact with your spreadsheets
	- Leave Key type as JSON
	- Click Create and store the downloaded file on your file system.
- Please be aware, the file contains your private credentials, so take care of the file in the same way you care of your private SSH key; Move the downloaded JSON to ~/.config/gspread\_pandas/google\_secret. json (or you can configure the directory and file name by directly calling gspread\_pandas.conf. get\_config

Thanks to similar project [df2gspread](https://github.com/maybelinot/df2gspread) for this great description of how to get the client credentials.

You can read more about it in the [configuration docs](https://gspread-pandas.readthedocs.io/en/latest/configuration.html) including how to change the default behavior.

## Example

```
import pandas as pd
from gspread_pandas import Spread, Client
file_name = "http://stats.idre.ucla.edu/stat/data/binary.csv"
df = pd.read_csv(file_name)
# 'Example Spreadsheet' needs to already exist and your user must have access to it
spread = Spread('Example Spreadsheet')
# This will ask to authenticate if you haven't done so before
# Display available worksheets
spread.sheets
# Save DataFrame to worksheet 'New Test Sheet', create it first if it doesn't exist
spread.df_to_sheet(df, index=False, sheet='New Test Sheet', start='A2', replace=True)
spread.update_cells('A1', 'B1', ['Created by:', spread.email])
print(spread)
# <gspread_pandas.client.Spread - User: '<example_user>@gmail.com', Spread: 'Example
˓→Spreadsheet', Sheet: 'New Test Sheet'>
# You can now first instanciate a Client separately and query folders and
# instanciate other Spread objects by passing in the Client
client = Client()
# Assumming you have a dir called 'example dir' with sheets in it
available_sheets = client.find_spreadsheet_files_in_folders('example dir')
spreads = \lceil]
for sheet in available_sheets.get('example dir', []):
    spreads.append(Spread(sheet['id'], client=client))
```
### **Troubleshooting**

### <span id="page-16-1"></span><span id="page-16-0"></span>**4.1 EOFError in Rodeo**

If you're trying to use gspread\_pandas from within [Rodeo](https://www.yhat.com/products/rodeo) you might get an EOFError: EOF when reading a line error when trying to pass in the verification code. The workaround for this is to first verify your account in a regular shell. Since you're just doing this to get your Oauth token, the spreadsheet doesn't need to be valid. Just run this in shell:

python -c "from gspread\_pandas import Spread; Spread('<user\_key>','')"

Then follow the instructions to create and store the OAuth creds.

## <span id="page-16-2"></span>**4.2 This action would increase the number of cells in the workbook above the limit of 10000000 cells.**

IMO, Google sheets is not the right tool for large datasets. However, there's probably good reaons you might have to use it in such cases. When uploading a large DataFrame, you might run into this error.

By default, Spread.df\_to\_sheet will add rows and/or columns needed to accomodate the DataFrame. Since a new sheet contains a fairly large number of columns, if you're uploading a DF with lots of rows you might exceed the max number of cells in a worksheet even if your data does not. In order to fix this you have 2 options:

- 1. The easiest is to pass replace=True, which will first resize the worksheet and clear out all values.
- 2. Another option is to first resize to 1x1 using  $S$ pread.sheet.resize(1, 1) and then do df\_to\_sheet

There's a strange caveat with resizing, so going to 1x1 first is recommended (replace=True already does this). To read more see [this issue](https://issuetracker.google.com/issues/213126648)

## **Configuration**

<span id="page-18-0"></span>By default, the configuration will be in \$HOME/.config/gspread\_pandas on Nix systems and %APPDATA%\gspread\_pandas on Windows. Under the default behavior, you must have your Google client credentials stored in google\_secret.json in that directory. If you're not using a Service Account, the user credentials will be stored in a subdirectory called creds.

### <span id="page-18-1"></span>**5.1 App Credentials**

There's 2 main types of app credentials: OAuth client and Service Account. In order to act as your own Google user, you will need the OAuth client app credentials. With this type of credentials, each user will need to grant permissions to your app. When they grant permissions, their credentials will be stored as described below.

As a Service Account, the used credentials will be for the service account itself. This means that you'll be using the service account's e-mail and Google drive. Additionally, it will only be able to work withSpreadsheets that it has permissions for. Although Service Accounts can be useful for batch processes, you might generally prefer to work as your own user.

## <span id="page-18-2"></span>**5.2 User Credentials**

Once you have your client credentials, you can have multiple user credentials stored in the same machine. This can be useful when you have a shared server (for example with a Jupyter notebook server) with multiple people that may want to use the library. The user parameter to Spread must be the key identifying a user's credentials, by default it will store the creds using default as the key. The first get\_creds is called for a specific key, you will have to authenticate through a text based OAuth prompt; this makes it possible to run on a headless server through ssh or through a Jupyter notebook. After this, the credentials for that user will be stored in the creds subdirectory and the tokens will berefreshed automatically any time the tool is used.

Users will only be able to interact with Spreadsheets that they have access to.

## <span id="page-19-0"></span>**5.3 Authentication**

In the backend, the library is leveraging [Google's google-auth](https://google-auth.readthedocs.io/en/latest/) to handle authentication. It conveniently stores everything as described above so that you don't have to worry about boiler plate code to handle auth.

When a Client is instanciated, an AuthorizedSession is created using the credentials and this is what's used to make requests to the API. This takes care of handling token refreshes and retries for you.

## <span id="page-19-1"></span>**5.4 Alternate Workflows**

There's a variety of ways to change the default behavior of how/where configuration is stored.

The easiest way to change the default location is to set the GSPREAD\_PANDAS\_CONFIG\_DIR env variable to the directory where you want to store everything. If you use this, the client creds will still need to be named google\_secret.json and user creds will still be stored in the creds subdirectory.

If you have different client credentials, you could load them passing in conf\_dir and/or file\_name to gspread\_pandas.conf.get\_config. Alternatively, you could pull these from elsewhere, like a database. Once you have the config, you could then pass that to a Client or Spread instance, or you could get credentials by passing it to gspread\_pandas.conf.get\_creds.

When using a Service Account, the user param will be ignored in Client, Spread and get\_creds. Otherwise, this param will be used to store the OAuth2 credentials for each user in the creds subdirectory. If you generate your credentials elsewhere, you can pass them in to a Client or Spread. You can also run through the flow to get OAuth2 and avoid saving them by calling get\_creds directly. You can also override the creds\_dir if you call this function.

## Using Gspread-Pandas

<span id="page-20-0"></span>There are two main objects you will interact with in gspread-pandas: the Client and the Spread objects. The goal of these objects is to make it easy to work with a variety of concepts in Google Sheets and Pandas DataFrames. A lot of care has gone into documenting functions in code to make code introspection tools useful (displaying documentation, code completion, etc).

The target audience are Data Analysts and Data Scientists, but this can also be used by Data Engineers or anyone trying to automate workflows with Google Sheets and Pandas.

### <span id="page-20-1"></span>**6.1 Client**

The Client extends the Client object from gspread to add some functionality. I try to contribute back to the upstream project, but some things don't make it in, and others don't belong.

The main things that are added by the Client are:

- Handling credentials and authentication to reduce boilerplate code.
- Store file paths within drive for more working with files in a more intuitive manner (requires passing load\_dirs=True or calling Client.refresh\_directories() if you've already instantiated a Client)
- A variety of functions to query for and work with Spreadsheets in your Google Drive, mainly:
	- list\_spreadsheet\_files
	- list\_spreadsheet\_files\_in\_folder
	- find\_folders
	- find spreadssheet files in folders
	- create\_folder
	- move\_file
- Monkey patch the request to automatically retry when there is a 100 second quota exhausted error.

You can read more [in the docs for the Client object](#page-28-1).

## <span id="page-21-0"></span>**6.2 Spread**

The Spread object represents an open Google Spreadsheet. A Spread object has multiple Worksheets, and only one can be open at any one time. Any function you call will act on the currently open Worksheet, unless you pass sheet=<worksheet\_name\_or\_index> when you call the function, in which case it will first open that Worksheet and then perform the action. A Spread object internally aso holds an instance of a Client to do the majority of the work.

The Spread object does a lot of stuff to make it easier for working with Google Spreadsheets. For example, it can handle merged cells, frozen rows/columns, data filters, multi-level column headers, permissions, and more. Some things can be called individually, others can be passed in as function parameters. It can also work with tuples (for example  $(1, 1)$  or A1 notation for specifying cells.

Some of the most important properties of a Spread object are:

- spread: The currently open Spreadsheet (this is a gspread object)
- sheet: The currently open Worksheet (this is a gspread object)
- client: The Client object. This will be automatically created if one is not passed in, but you can also share the same Client instance among multiple Spread objects if you pass it in.
- sheets: The list of all available Worksheets
- \_sheet\_metadata: We store metadata about the sheet, which includes stuff like merged cells, frozen columns, and frozen rows. This is a private property, but you can refresh this with refresh\_spread\_metadata()

Some of the most useful functions are:

- sheet to df: Create a Pandas DataFrame from a Worksheet
- clear\_sheet: Clear out all values and resize a Worksheet
- delete sheet: Delete a Worksheet
- df to sheet: Create a Worksheet from a Pandas DataFrame
- freeze: Freeze a given number of rows and/or columns
- add\_filter: Add a filter to the Worksheet for the given range of data
- merge cells: Merge cells in a Worksheet
- unmerge\_cells: Unmerge cells within a range
- add\_permission: Add a permission to a Spreadsheet
- add\_permissions: Add multiple permissions to a Spreadsheet
- list\_permissions: Show all current permissions on the Spreadsheet
- move: Move the Spreadsheet to a different location

You can read more [in the docs for the Spread object](#page-22-4).

### Modules

### <span id="page-22-5"></span><span id="page-22-1"></span><span id="page-22-0"></span>**7.1 gspread\_pandas**

#### <span id="page-22-2"></span>**7.1.1 Submodules**

#### <span id="page-22-3"></span>**7.1.1.1 gspread\_pandas.spread module**

<span id="page-22-4"></span>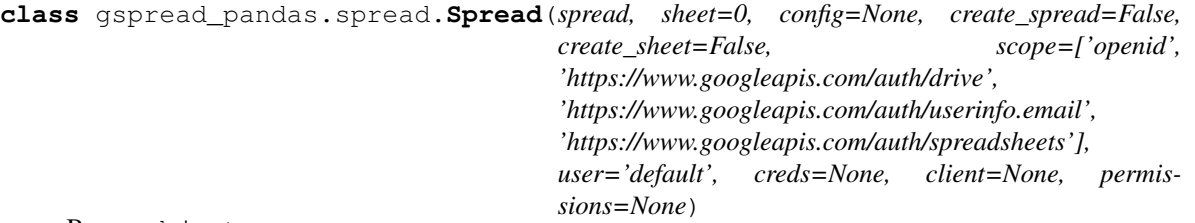

Bases: object

Simple wrapper for gspread to interact with Pandas. It holds an instance of an 'open' spreadsheet, an 'open' worksheet, and a list of available worksheets.

Each user will be associated with specific OAuth credentials. The authenticated user will need the appropriate permissions to the Spreadsheet in order to interact with it.

- **spread**  $(str)$  name, url, or id of the spreadsheet; must have read access by the authenticated user, see [open\\_spread](#page-27-0)
- **sheet** (str, int) optional, name or index of Worksheet, see [open\\_sheet](#page-26-0) (default 0)
- **config** (dict) optional, if you want to provide an alternate configuration, see [get\\_config](#page-30-1) (default None)
- **create\_sheet** (bool) whether to create the worksheet if it doesn't exist, it wil use the spread value as the sheet title (default False)
- <span id="page-23-1"></span>• **create** spread  $(boo1)$  – whether to create the spreadsheet if it doesn't exist, it wil use the spread value as the sheet title (default False)
- **scope** (*list*) optional, if you'd like to provide your own scope (default default\_scope)
- **user**  $(str)$  string indicating the key to a users credentials, which will be stored in a file (by default they will be stored in  $\sim$ /.config/gspread pandas/creds/<user> but can be modified with creds dir property in config). If using a Service Account, this will be ignored. (default "default")
- **creds** (google.auth.credentials.Credentials) optional, pass credentials if you have those already (default None)
- **client** ([Client](#page-28-1)) optionall, if you've already instanciated a Client, you can just pass that and it'll be used instead (default None)
- **permissions** (list) a list of strings. See [add\\_permissions](#page-24-0) for the expected format

#### **add\_filter**(*start=None*, *end=None*, *sheet=None*)

Add filters to data in the open worksheet.

#### **Parameters**

- **start** (*tuple, str*) Tuple indicating (row, col) or string like 'A1' (default 'A1')
- **end** (*tuple, str*) Tuple indicating (row, col) or string like 'A1' (default last cell in sheet)
- **sheet** (str, int, Worksheet) optional, if you want to open or create a different sheet before adding the filter, see [open\\_sheet](#page-26-0) (default None)

#### Returns

Return type None

#### <span id="page-23-0"></span>**add\_permission**(*permission*)

Add a permission to the current spreadsheet.

The format should be:  $\langle id \rangle | (\langle \text{group} \rangle) | (\langle \text{role} \rangle) | (\langle \text{notify} \rangle) | (\langle \text{require\_link} \rangle)$ where:

 $\langle$ id> - email address of group or individual, domain, or 'anyone'  $\langle$ group> - optional, if the id is a group e-mail, this needs to be 'group' or

'grp'

#### <role> - optional, one of 'owner', 'writer', or 'reader'. If ommited, 'reader' will be used

<notify> - optional, if you don't want to notify the user, pass 'no' or 'false' <require\_link> - optional, if you want to require the user to have the link,

pass 'link'

For example, to allow anyone with a link in the group [admins@example.com](mailto:admins@example.com) to write when they have a link, but without sending a notification to the group: admins@example. com|grp|owner|false|link

Or if you want to give user @example.com reader permissions without a notification: user  $@$ example. com|no

Or to give anyone read access: anyone

**Parameters permissions** (string) – A strings meeting the above mentioned format.

#### <span id="page-24-1"></span>Returns

#### Return type None

<span id="page-24-0"></span>**add\_permissions**(*permissions*)

Add permissions to the current spreadsheet. See.

#### [add\\_permission](#page-23-0) for format.

**Parameters permissions** (*list*) – A list of strings meeting the above mentioned format.

Returns

#### Return type None

#### **clear\_sheet**(*rows=1*, *cols=1*, *sheet=None*)

Reset open worksheet to a blank sheet with given dimensions.

#### Parameters

- **rows** (int) number of rows (default 1)
- **cols** (int) number of columns (default 1)
- **sheet** (str,int,Worksheet) optional; name, index, or Worksheet, see [open\\_sheet](#page-26-0) (default None)

Returns

#### Return type None

#### **create\_sheet**(*name*, *rows=1*, *cols=1*)

Create a new worksheet with the given number of rows and cols.

Automatically opens that sheet after it's created.

#### Parameters

- **name**  $(str)$  name of new Worksheet
- **rows** (int) number of rows (default 1)
- **cols** (int) number of columns (default 1)

#### Returns

#### Return type None

#### **delete\_sheet**(*sheet*)

Delete a worksheet by title. Returns whether the sheet was deleted or not. If current sheet is deleted, the sheet property will be set to None.

Parameters sheet (str, Worksheet) – name or Worksheet

Returns True if deleted successfully, else False

#### Return type bool

**df\_to\_sheet**(*df*, *index=True*, *headers=True*, *start=(1*, *1)*, *replace=False*, *sheet=None*, *raw\_columns=None*, *freeze\_index=False*, *freeze\_headers=False*, *fill\_value="*, *add\_filter=False*, *merge\_headers=False*, *flatten\_headers\_sep=None*) Save a DataFrame into a worksheet.

- **df** (DataFrame) the DataFrame to save
- **index** (bool) whether to include the index in worksheet (default True)
- <span id="page-25-0"></span>• **headers** ( $boo1$ ) – whether to include the headers in the worksheet (default True)
- **start**  $(tuple, str)$  tuple indicating (row, col) or string like 'A1' for top left cell  $(default (1,1))$
- **replace** (bool) whether to remove everything in the sheet first (default False)
- **sheet** (str, int, Worksheet) optional, if you want to open or create a different sheet before saving, see [open\\_sheet](#page-26-0) (default None)
- $\text{raw\_columns}(list, str)$  optional, list of columns from your dataframe that you want interpreted as RAW input in google sheets. This can be column names or column numbers.
- **freeze\_index** (*bool*) whether to freeze the index columns (default False)
- **freeze\_headers** (bool) whether to freeze the header rows (default False)
- **fill\_value**  $(str)$  value to fill nulls with  $(\text{default '})$
- **add\_filter** (bool) whether to add a filter to the uploaded sheet (default False)
- **merge** headers  $(boo1)$  whether to merge cells in the header that have the same value (default False)
- **flatten\_headers\_sep** (str) if you want to flatten your multi-headers to a single row, you can pass the string that you'd like to use to concatenate the levels, for example, ': ' (default None)

#### Returns

#### Return type None

**find\_sheet**(*sheet*)

Find a given worksheet by title or by object comparison.

Parameters sheet (str, Worksheet) – name of Worksheet or Worksheet object

Returns the Worksheet by the given name or None if not found

#### Return type Worksheet

**freeze**(*rows=None*, *cols=None*, *sheet=None*)

Freeze rows and/or columns for the open worksheet.

#### Parameters

- **rows** (int) number of rows to freeze, use 0 to 'unfreeze' (default None)
- **cols** (int) number of columns to freeze, use 0 to 'unfreeze' (default None)
- **sheet** (str, int, Worksheet) optional, if you want to open or create a different sheet before freezing, see open sheet (default None)

#### Returns

#### Return type None

**get\_sheet\_dims**(*sheet=None*)

Get the dimensions of the currently open Worksheet.

**Parameters sheet** (str, int, Worksheet) – optional, if you want to open a different sheet first, see [open\\_sheet](#page-26-0) (default None)

Returns a tuple containing (num\_rows,num\_cols)

#### Return type tuple

#### <span id="page-26-1"></span>**list\_permissions**()

List all permissions for this Spreadsheet.

Returns a list of dicts indicating the permissions on this spreadsheet

#### Return type list

#### **merge\_cells**(*start*, *end*, *merge\_type='MERGE\_ALL'*, *sheet=None*)

Merge cells between the start and end cells. Use merge\_type if you want to change the behavior of the merge.

#### Parameters

- start (tuple, str) Tuple indicating (row, col) or string like 'A1'
- **end** (tuple, str) Tuple indicating (row, col) or string like 'A1'
- **merge type** (str) One of MERGE ALL, MERGE ROWS, or MERGE\_COLUMNS (default "MERGE\_ALL")
- **sheet** (str, int, Worksheet) optional, if you want to open or create a different sheet before adding the filter, see *open* sheet (default None)

#### Returns

#### Return type None

**move**(*path='/'*, *create=True*)

Move the current spreadsheet to the specified path in your Google drive. If the file is not currently in you drive, it will be added.

#### Parameters

- $path(str) folder path (Default value = "l")$
- **create** (bool) if true, create folders as needed (Default value = True)

**open**(*spread*, *sheet=None*, *create\_sheet=False*, *create\_spread=False*) Open a spreadsheet, and optionally a worksheet. See.

open\_spread and open\_sheet.

#### Parameters

- **spread** (str) name, url, or id of Spreadsheet
- **sheet** (str, int) name or index of Worksheet (default None)
- **create** sheet  $(boo1)$  whether to create the worksheet if it doesn't exist, it wil use the spread value as the sheet title (default False)
- **create\_spread** (bool) whether to create the spreadsheet if it doesn't exist, it wil use the spread value as the sheet title (default False)

#### Returns

#### Return type None

<span id="page-26-0"></span>**open\_sheet**(*sheet*, *create=False*)

Open a worksheet. Optionally, if the sheet doesn't exist then create it first (only when sheet is a str).

- **sheet** (str,int,Worksheet) name, index, or Worksheet object
- **create** (bool) whether to create the sheet if it doesn't exist, see create sheet (default False)

#### <span id="page-27-1"></span>Returns

#### Return type None

<span id="page-27-0"></span>**open\_spread**(*spread*, *create=False*)

Open a spreadsheet. Authorized user must already have read access.

#### Parameters

- **spread** (str) name, url, or id of Spreadsheet
- **create** (bool) whether to create the spreadsheet if it doesn't exist, it wil use the spread value as the sheet title (default False)

#### Returns

#### Return type None

#### **refresh\_spread\_metadata**()

Refresh spreadsheet metadata.

**sheet\_to\_df**(*index=1*, *header\_rows=1*, *start\_row=1*, *unformatted\_columns=None*, *formula\_columns=None*, *sheet=None*) Pull a worksheet into a DataFrame.

#### **Parameters**

- **index** (int) col number of index column, 0 or None for no index (default 1)
- **header** rows  $(int)$  number of rows that represent headers (default 1)
- **start\_row** (int) row number for first row of headers or data (default 1)
- **unformatted\_columns** (list) column numbers or names for columns you'd like to pull in as unformatted values (defaul [])
- **formula** columns  $(list)$  column numbers or names for columns you'd like to pull in as actual formulas (defaul [])
- **sheet**  $(str, int)$  optional, if you want to open a different sheet first, see [open\\_sheet](#page-26-0) (default None)

Returns DataFrame with the data from the Worksheet

#### Return type DataFrame

#### **unmerge\_cells**(*start='A1'*, *end=None*, *sheet=None*)

Unmerge all cells between the start and end cells. Use defaults to unmerge all cells in the sheet.

#### **Parameters**

- start (tuple, str) Tuple indicating (row, col) or string like 'A1' (default A1)
- **end** (*tuple, str*) Tuple indicating (row, col) or string like 'A1' (default last cell in sheet)
- **sheet** (str, int, Worksheet) optional, if you want to open or create a different sheet before adding the filter, see [open\\_sheet](#page-26-0) (default None)

#### Returns

#### Return type None

**update\_cells**(*start*, *end*, *vals*, *sheet=None*, *raw\_columns=None*)

Update the values in a given range. The values should be listed in order from left to right across rows.

- <span id="page-28-2"></span>• **start**  $(tuple, str)$  – tuple indicating (row, col) or string like 'A1'
- **end**  $(tuple, str)$  tuple indicating (row, col) or string like 'Z20'
- **vals**  $(llist)$  array of values to populate
- **sheet** (str, int, Worksheet) optional, if you want to open a different sheet first, see open sheet (default None)
- **raw\_columns** (list, int) optional, list of column numbers in the google sheet that should be interpreted as "RAW" input

#### Returns

#### Return type None

#### **client = None**

*(Client)* - Instance of gspread\_pandas [Client](#page-28-1)

#### **email**

*(str)* - E-mail for the currently authenticated user

#### **sheet = None**

*(gspread.worksheet.Worksheet)* - Currently open Worksheet

#### **sheets**

*(list)* - List of available Worksheets

#### **spread = None**

*(gspread.spreadsheet.Spreadsheet)* - Currently open Spreadsheet

#### **url**

*(str)* - Url for this spreadsheet

#### <span id="page-28-0"></span>**7.1.1.2 gspread\_pandas.client module**

```
class gspread_pandas.client.Client(user='default', config=None, scope=['openid',
                                              'https://www.googleapis.com/auth/drive',
                                              'https://www.googleapis.com/auth/userinfo.email',
                                              'https://www.googleapis.com/auth/spreadsheets'],
                                              creds=None, session=None, load_dirs=False)
```
Bases: gspread.client.Client

The gspread\_pandas [Client](#page-28-1) extends Client and authenticates using credentials stored in gspread\_pandas config.

This class also adds a few convenience methods to explore the user's google drive for spreadsheets.

- **user**  $(str)$  optional, string indicating the key to a users credentials, which will be stored in a file (by default they will be stored in  $\sim$  /. config/gspread\_pandas/creds/ <user> but can be modified with creds\_dir property in config). If using a Service Account, this will be ignored. (default "default")
- $\bullet$  **config** (dict) optional, if you want to provide an alternate configuration, see [get\\_config](#page-30-1) (default None)
- **scope** (*list*) optional, if you'd like to provide your own scope (default default\_scope)
- **creds** (google.auth.credentials.Credentials) optional, pass credentials if you have those already (default None)
- <span id="page-29-1"></span>• **session** (google.auth.transport.requests.AuthorizedSession) – optional, pass a google.auth.transport.requests.AuthorizedSession or a requests.Session and creds (default None)
- **load\_dirs** (bool) optional, whether you want to load directories and paths on instanciation. if you refresh directories later or perform an action that requires them, they will be loaded at that time. For speed, this is disabled by default (default False)

#### **create\_folder**(*path*, *parents=True*)

Create a new folder in your Google drive.

#### Parameters

- **path**  $(str)$  folder path
- **parents** (bool) if True, create parent folders as needed (Default value = True)

Returns information for the created directory

#### Return type dict

#### <span id="page-29-0"></span>**find\_folders**(*folder\_name\_query="*)

Return all folders that the user has access to containing  $f$ older\_name\_query in the name.

- **Parameters folder\_name\_query** (str) Case insensitive string to search in folder name. If empty, it will return all folders.
- Returns List of folders. Each folder is a dict with the following keys: id, kind, mimeType, and name.

#### Return type list

#### **find\_spreadsheet\_files\_in\_folders**(*folder\_name\_query*)

Return all spreadsheets that the user has access to in all the folders that contain folder\_name\_query in the name. Returns as a dict with each key being the folder name and the value being a list of spreadsheet files.

**Parameters folder\_name\_query** (str) – Case insensitive string to search in folder name

Returns Spreadsheets in each folder. Each entry is a dict with the folder name as the key and a list of spreadsheets as the value. Each spreadsheet is a dict with the following keys: id, kind, mimeType, and name.

#### Return type dict

#### **list\_spreadsheet\_files**(*title=None*)

Return all spreadsheets that the user has access to.

- **Parameters title** (str) name of the spreadsheet, if none is passed it'll return every file (default None)
- Returns List of spreadsheets. Each spreadsheet is a dict with the following keys: id, kind, mimeType, and name.

#### Return type list

```
list_spreadsheet_files_in_folder(folder_id)
```
Return all spreadsheets that the user has access to in a sepcific folder.

Parameters **folder\_id** (str) – ID of a folder, see [find\\_folders](#page-29-0)

Returns List of spreadsheets. Each spreadsheet is a dict with the following keys: id, kind, mimeType, and name.

Return type list

```
login()
```
Override login since AuthorizedSession now takes care of automatically refreshing tokens when needed.

```
move_file(file_id, path, create=False)
```
Move a file to the given path.

Parameters

- **file**  $id(str) fileid$
- **path** (str) folder path. A path starting with */* will use your drive, for shared drives the path will start with *<Shared Drive Name>/* (no leading /)
- **create** (*bool*) whether to create any missing folders (Default value = False)

```
open(title)
```
Opens a spreadsheet.

**Parameters title**  $(str) - A$  title of a spreadsheet.

Returns a Spreadsheet instance.

If there's more than one spreadsheet with same title the first one will be opened.

Raises **gspread.SpreadsheetNotFound** – if no spreadsheet with specified *title* is found.

```
>>> c = gspread.authorize(credentials)
>>> c.open('My fancy spreadsheet')
```
#### **refresh\_directories**()

Refresh list of directories for the current user.

#### **directories**

*(list)* - list of dicts for all avaliable directories for the current user

#### **email**

*(str)* - E-mail for the currently authenticated user

#### **root**

*(dict)* - the info for the top level Drive directory for current user

#### **scope = None**

*(list)* - Feeds included for the OAuth2 scope

#### <span id="page-30-0"></span>**7.1.1.3 gspread\_pandas.conf module**

#### <span id="page-30-1"></span>gspread\_pandas.conf.**get\_config**(*conf\_dir=None*, *file\_name='google\_secret.json'*)

Get config for Google client. Looks in ~/.config/gspread\_pandas/google\_secret.json by default but you can override it with conf\_dir and file\_name. The creds\_dir value will be set to conf\_dir/creds and the directory will be created if it doesn't exist; if you'd like to override that you can do so by changing the 'creds\_dir' value in the dict returned by this function.

Download json from <https://console.developers.google.com/apis/credentials>

Parameters

- **conf\_dir**  $(str)$  Full path to config dir (Default value = get\_config\_dir())
- **file\_name**  $(str) (Default value = "google_ssecret.ison")$

Returns Dict with necessary contents of google\_secret.json

Return type dict

```
gspread_pandas.conf.get_creds(user='default', config=None, scope=['openid',
                                      'https://www.googleapis.com/auth/drive',
                                      'https://www.googleapis.com/auth/userinfo.email',
                                      'https://www.googleapis.com/auth/spreadsheets'],
                                      creds_dir=None, save=True)
```
Get google google.auth.credentials.Credentials for the given user. If the user doesn't have previous creds, they will go through the OAuth flow to get new credentials which will be saved for later use. Credentials will be saved in config['creds\_dir'], if this value is not set, then they will be stored in a folder named creds in the default config dir (either ~/.config/gspread\_pandas or.

#### \$GSPREAD\_PANDAS\_CONFIG\_DIR)

Alternatively, it will get credentials from a service account.

#### Parameters

- **user** (str) Unique key indicating user's credentials. This is not necessary when using a ServiceAccount and will be ignored (Default value = "default")
- **config** (dict) Optional, dict with "client\_id", "client\_secret", and "redirect\_uris" keys for OAuth or "type", "client\_email", "private\_key", "private\_key\_id", and "client\_id" for a Service Account. If None is passed, it will call  $q \neq t \_confiq()$  (Default value = None)
- **creds\_dir** (str, Path) Optional, directory to load and store creds from/in. If None, it will use the creds subdirectory in the default config location. (Default value = None)
- **scope**  $(iist)$  Optional, scope to use for Google Auth (Default value = default\_scope)

Returns Google credentials that can be used with gspread

Return type google.auth.credentials.Credentials

## **Contributing**

<span id="page-32-0"></span>Code should be run through black, isort, and flake8 before being merged. Pre-commit takes care of it for you, but you need to have Python 3 installed to be able to run black. To contribute, please fork the repo, create a feature branch, push it to your repo, then create a pull request.

To install and set up the environment after you fork it (replace *aiguofer* with your username):

```
$ git clone https://github.com/aiguofer/gspread-pandas.git && cd gspread-pandas
$ pip install -e ".[dev]"
$ pre-commit install
```
### <span id="page-32-1"></span>**8.1 Testing**

Our tests levarage [betamax](https://github.com/betamaxpy/betamax) to remember HTTP interactions with the API. In order to add new tests that change the requests to betamax, you'll need to have Service Account credentials stored as google\_secret.json in the root project directory. You can then re-record tests by deleting the necessary cassetes in tests/cassettes then running:

```
$ GSPREAD_RECORD=true pytest <path_to_test>
```
NOTE: Currently, the tests don't do any setup and teardown of expected directories/files in the Google Drive. My main concern in implementing this is that somehow it might mistakenly use a specific user's credentials and delete important stuff. If you have any ideas here I'd be happy to discuss.

### <span id="page-32-2"></span>**8.2 Versions**

In order to bump versions, we use [bumpversion.](https://github.com/peritus/bumpversion) This will take care of adding an entry in the CHANGELOG for the new version and bumping the version everywhere it needs to. This will also create a git tag for the specific version.

## <span id="page-33-0"></span>**8.3 CI**

CI is managed by Github Actions: python-package.yml - workflow for testing and linting for each python version on every push tagged-release.yml - workflow that does  $\wedge$  and then creates a github release only on tagged push pythonpublish.yml - workflow that publishes package to PyPi when a github release is created

# CHAPTER<sup>9</sup>

## Change Log

<span id="page-34-0"></span>All notable changes to this project will be documented in this file.

The format is based on [Keep a Changelog](http://keepachangelog.com/) and this project adheres to [Semantic Versioning.](http://semver.org/)

## <span id="page-34-1"></span>**9.1 [Unreleased]**

## <span id="page-34-2"></span>**9.2 [3.2.2] - 2022-06-29**

### <span id="page-34-3"></span>**9.3 Changed**

• Update CI and its documentation

### <span id="page-34-4"></span>**9.4 [3.2.1] - 2022-06-29**

## <span id="page-34-5"></span>**9.5 Fixed**

- Don't use the deprecated pandas option *inplace = True*
- Fix hanging auth test
- Example in docs

### <span id="page-34-6"></span>**9.6 Removed**

• Fix for early pandas 1.0 is no longer necessary

## <span id="page-35-0"></span>**9.7 [3.2.0] - 2022-03-19**

## <span id="page-35-1"></span>**9.8 [3.1.0] - 2022-03-19**

### <span id="page-35-2"></span>**9.9 Fixed**

• OOB auth flow was removed from google-auth, [see here.](https://developers.googleblog.com/2022/02/making-oauth-flows-safer.html#disallowed-oob) Fixed it by running local server to listen for token.

## <span id="page-35-3"></span>**9.10 [3.0.4] - 2022-01-18**

## <span id="page-35-4"></span>**9.11 Fixed**

• Frozen column field in gridProperties changed from frozenColCount to frozenColumnCount

## <span id="page-35-5"></span>**9.12 [3.0.3] - 2022-01-04**

## <span id="page-35-6"></span>**9.13 Fixed**

• Potential issue with resizing in clear\_sheet

## <span id="page-35-7"></span>**9.14 Added**

• Section about resizing issues to README

## <span id="page-35-8"></span>**9.15 [3.0.2] - 2021-12-29**

## <span id="page-35-9"></span>**9.16 Removed**

• Remove deprecated param raw\_column\_names

## <span id="page-35-10"></span>**9.17 [3.0.1] - 2021-12-28**

## <span id="page-35-11"></span>**9.18 Changed**

• Pipeline changes

## <span id="page-36-0"></span>**9.19 [3.0.0] - 2021-12-28**

### <span id="page-36-1"></span>**9.20 Changed**

• Upgrade gspread to  $>= 5$ 

## <span id="page-36-2"></span>**9.21 Removed**

- BREAKING: Removed Python 2.7 support
- Removed Travis pipeline

### <span id="page-36-3"></span>**9.22 Added**

• CI pipeline using Github Actions

## <span id="page-36-4"></span>**9.23 [2.3.1] - 2021-11-29**

### <span id="page-36-5"></span>**9.24 Fixed**

• Fix gspread 5 incompatibility by blocking requirements

## <span id="page-36-6"></span>**9.25 [2.3.0] - 2021-03-21**

### <span id="page-36-7"></span>**9.26 Changed**

- Switch to pycryptodome instead of pycrypto to fix tests
- Switch from future to six for python 2 compat

## <span id="page-36-8"></span>**9.27 Fixed**

- Fix docstring about default sheet param for *open*
- Fix numpy deprecation warning about numeric-style types
- Fix google quota exceed retry

### <span id="page-36-9"></span>**9.28 Added**

• Added ability to use shared drives

## <span id="page-37-0"></span>**9.29 [2.2.4] - 2021-01-24**

### <span id="page-37-1"></span>**9.30 Fixed**

- Fix dtype issues for numeric+null values for pandas 1.0
- Fix auth within Colab

## <span id="page-37-2"></span>**9.31 [2.2.3] - 2020-03-26**

## <span id="page-37-3"></span>**9.32 Fixed**

- Ensure we respect XDG\_CONFIG\_HOME
- Use current dir if no \$HOME env var is set (in some cloud environments and Colab)

## <span id="page-37-4"></span>**9.33 [2.2.2] - 2020-03-21**

## <span id="page-37-5"></span>**9.34 Changed**

• Use Path for various paths in conf.py

## <span id="page-37-6"></span>**9.35 [2.2.1] - 2020-01-05**

### <span id="page-37-7"></span>**9.36 Added**

• Added a section explaining the main concepts of Gspread-Pandas to the docs.

## <span id="page-37-8"></span>**9.37 Fixed**

- Fixed the auto-retry when encountering the 100 second quota limit (thanks @rodelrod).
- All Client objects should now be monkeypatched to retry on 100 s quota error. Before it was only those within a Spread instance.

## <span id="page-37-9"></span>**9.38 Changed**

• When a Spread is opened, it will now open the first worksheet by default.

## <span id="page-38-0"></span>**9.39 [2.2.0] - 2019-11-17**

### <span id="page-38-1"></span>**9.40 Added**

- Added formula\_columns and unformatted\_columns as options to Spread.sheet\_to\_df to allow usage of ValueRenderOption for specific columns.
- Added test for python 3.7 and 3.8 in travis

### <span id="page-38-2"></span>**9.41 Fixed**

- Bug with certain functions when index=False
- Bug when all columns are raw\_columns
- Fixed travis tests

## <span id="page-38-3"></span>**9.42 Deprecated**

• raw\_column\_names is deprecated in favor of raw\_columns. It will be removed in v3.

## <span id="page-38-4"></span>**9.43 Changed**

- bumpversion config now in setup.cfg
- Docstrings now use docformatter format

## <span id="page-38-5"></span>**9.44 [2.1.3] - 2019-08-25**

### <span id="page-38-6"></span>**9.45 Added**

• Added Spread.add\_permission to differentiate adding a single permission vs adding multiple permissions.

## <span id="page-38-7"></span>**9.46 Changed**

- Ensure license is packaged with sdist
- Unified and simplified project and test configuration settings

## <span id="page-39-0"></span>**9.47 [2.1.2] - 2019-07-10**

### <span id="page-39-1"></span>**9.48 Added**

• Added test for open\_sheet

### <span id="page-39-2"></span>**9.49 Fixed**

- Client directories property now works as expected
- Various fixes for tests

## <span id="page-39-3"></span>**9.50 Changed**

• Tox must run correctly before being able to push a new tag

## <span id="page-39-4"></span>**9.51 [2.1.1] - 2019-07-10**

### <span id="page-39-5"></span>**9.52 Fixed**

• Fixed import in Spread after refactor, oops! should have ran tests

## <span id="page-39-6"></span>**9.53 [2.1.0] - 2019-07-10**

### <span id="page-39-7"></span>**9.54 Added**

• Client now has an optional load\_dirs param which default to False

## <span id="page-39-8"></span>**9.55 Changed**

- BREAKING: Refactored Spread into its own file. If you were importing like from gspread\_pandas. client import Spread you will need to change to from gspread\_pandas.spread import Spread.
- Directories and paths are no longer loaded by default. However, if you try to use any functionality that requires it, it'll load it at that point.

## <span id="page-39-9"></span>**9.56 Fixed**

- If a file doesn't have parents it'll no longer break (thanks @shredding) [\(#29\)](https://github.com/aiguofer/gspread-pandas/issues/29)
- \$XDG\_CONFIG\_HOME should now be respected

• If you don't have Drive API access in the scope, it should now still work and print a message instead

### <span id="page-40-0"></span>**9.57 [2.0.0] - 2019-06-12**

### <span id="page-40-1"></span>**9.58 Added**

- Test python 3.7, Windows, and MacOS
- You can now iterate over worksheets like: for sheet in spread
- Spread.df\_to\_sheet can now flatten multi-level headers using the flatten\_headers\_sep param
- Add ability to set permissions on spreadsheets
- Add ability to create and move folders and spreadsheets
- A session can now be passed directly to a Client
- A raw\_column\_names param to Spread.df\_to\_sheet to force specific columns to be sent to the Google Sheets API as RAW input so it doesn't get interpreted as a number, date, etc.

### <span id="page-40-2"></span>**9.59 Removed**

- BREAKING: Removed start/end\_row/col params from add\_filter
- BREAKING: Removed user\_creds\_or\_client param from Spread
- BREAKING: Removed user\_or\_creds param from Client

### <span id="page-40-3"></span>**9.60 Changed**

- The credentials param is now called creds everywhere
- Test suite is now a lot more robust
- Use google-auth instead of the now deprecated oauth2client library. This moves the retry code into that library.
- Default config will now be in C: \Users \<user> \AppData \gspread\_pandas on Windows

### <span id="page-40-4"></span>**9.61 Fixed**

• Things should now work when passing a Worksheet object to Spread.open

## <span id="page-40-5"></span>**9.62 [1.3.1] - 2019-05-17**

#### <span id="page-40-6"></span>**9.62.1 Fixed**

- Passing 0 to sheet ` param in any function should work now
- When using multi-row column headers in a spreadsheet, the index name should now be better identified
- Spread; update cells should now work when passing a single cell value
- When start != 'A1', freeze\_rows/headers should now correctly freeze the right amount of rows/headers so the index and columns are frozen

## <span id="page-41-0"></span>**9.63 [1.3.0] - 2019-04-30**

#### <span id="page-41-1"></span>**9.63.1 Added**

- Function to merge\_cells
- Function to unmerge cells
- Option to merge headers in df to sheet
- Retry when exceeding the 100s quota

#### <span id="page-41-2"></span>**9.63.2 Fixed**

- Fix passing 0 for freeze\_index or freeze\_headers. This essentially "unfreezes"
- When the index has no name and you have a multi-level header, it will no longer fill in "index" as the index header

### <span id="page-41-3"></span>**9.63.3 Deprecated**

- Spread will no longer use the 'user\_creds\_or\_client' param in v2. Instead, it will have optional 'credentials', 'client', and 'user' params. If creds or a client are passed, the user will be ignored. Otherwise, it'll use the user, which will default to "default"
- Client will no longer use the 'user\_or\_creds' param in v2. Instead, it will have optional 'credentials' and 'user' params. If creds passed, the user will be ignored. Otherwise, it'll use the user, which will default to "default"
- Spread.add\_filter will be standardized to use 'start' and 'end' like other functions and the start/end\_row/col are deprecated and will be removed in v2

### <span id="page-41-4"></span>**9.63.4 Changed**

- Exceptions are no longer raised while handling another exception. This should prevent the "During handling of the above exception, another exception occurred" message
- When opening a new Spreadsheet, the SpreadsheetNotFound exception will no longer be a "catchall" for any errors. If an error other than actually not finding the Spreadsheet occurs, it'll be raised.
- Default value for the user param in util.get\_config was changed to "default"

## <span id="page-41-5"></span>**9.64 [1.2.2] - 2019-04-15**

#### <span id="page-41-6"></span>**9.64.1 Fixed**

• Fix passing only one of freeze\_index or freeze\_headers = True

### <span id="page-42-0"></span>**9.65 [1.2.1] - 2018-08-30**

#### <span id="page-42-1"></span>**9.65.1 Fixed**

• Fixed \_\_version\_\_ string for bumpversion using black

## <span id="page-42-2"></span>**9.66 [1.2.0] - 2018-08-30**

#### <span id="page-42-3"></span>**9.66.1 Added**

- Add config files and pre-commit hooks for isort, black, and flake8
- Add config files for isort, black, and flake8

#### <span id="page-42-4"></span>**9.66.2 Fixed**

- Fixed clear\_sheet when there are frozen rows/cols
- Small fixes in README

#### <span id="page-42-5"></span>**9.66.3 Changed**

- Changed from reST docstrings to numpy docstrings
- Updated README to include more in contributing section

## <span id="page-42-6"></span>**9.67 [1.1.3] - 2018-07-07**

#### <span id="page-42-7"></span>**9.67.1 Added**

• Added unit tests for util

#### <span id="page-42-8"></span>**9.67.2 Fixed**

- Fix parse\_df\_col\_names when df has a multi-index
- Fix parse\_sheet\_index when using last column as index
- Fix fillna when using categorical variables

## <span id="page-42-9"></span>**9.68 [1.1.2] - 2018-06-23**

#### <span id="page-42-10"></span>**9.68.1 Fixed**

• Fix issue with basestring usage

#### <span id="page-43-0"></span>**9.68.2 Changed**

• Remove Python 3.4 from travis tests

## <span id="page-43-1"></span>**9.69 [1.1.1] - 2018-06-13**

#### <span id="page-43-2"></span>**9.69.1 Changed**

• Spread.clear\_sheet now doesn't resize to 0 since V4 is much more efficient at making batch updates. This should help prevent formulas that point to these sheets from breaking.

## <span id="page-43-3"></span>**9.70 [1.1.0] - 2018-06-02**

#### <span id="page-43-4"></span>**9.70.1 Fixed**

- Now works with gspread 3.0
- Spread.freeze is working again

### <span id="page-43-5"></span>**9.70.2 Changed**

- Moved a lot of the credential handling into functions in gspread\_pandas.conf
- New get\_creds function allows you to get OAuth2Credentials and pass them in to a Client or Spread
- Some functions were moved to gspread\_pandas.util

### <span id="page-43-6"></span>**9.70.3 Added**

- New function Spread.add\_filter created so that you can add filters to worksheets
- New param add\_filter added to Spread.df\_to\_sheet to add a filter to uploaded data

### <span id="page-43-7"></span>**9.71 [1.0.5] - 2018-04-14**

#### <span id="page-43-8"></span>**9.71.1 Fixed**

• Added limit to gspread version since 3.0 broke gspread-pandas

## <span id="page-43-9"></span>**9.72 [1.0.4] - 2018-04-08**

#### <span id="page-43-10"></span>**9.72.1 Fixed**

• Change ValueInputOption to USER\_ENTERED so dates and numbers are parsed correctly in Google Sheets

## <span id="page-44-0"></span>**9.73 [1.0.3] - 2018-04-02**

#### <span id="page-44-1"></span>**9.73.1 Added**

• Basic initial test

## <span id="page-44-2"></span>**9.74 [1.0.2] - 2018-04-02**

### <span id="page-44-3"></span>**9.74.1 Changed**

- Some dependency changes
- Travis deploy will only happen on python 3.6
- Changes to reduce number of fetch\_sheet\_metadata calls

## <span id="page-44-4"></span>**9.75 [1.0.1] - 2018-03-26**

### <span id="page-44-5"></span>**9.75.1 Changed**

- Replace pypi-publisher with twine in dev reqs
- Change download url, now it should match the tags from bumpversion

## <span id="page-44-6"></span>**9.76 [1.0.0] - 2018-03-26**

### <span id="page-44-7"></span>**9.76.1 Added**

• There is now a separate Client class that extends the gspread v4 Client class and adds some functionalty. This includes a monkeypatche and hacky workarounds for gspread 2.0 issues. Once they get fixed upstream I need to remove these.

### <span id="page-44-8"></span>**9.76.2 Changed**

- Now supports gspread 2.0 which uses Spreadsheets V4 API, this provides much better performance and reliability. Some APIs might have changed.
- No longer need to chunk update requests, and range requests can use larger chunks
- Some code improvements enabled by gspread 2.0
- Removed deprecated params and functions

## <span id="page-45-0"></span>**9.77 [0.16.1] - 2018-03-24**

### <span id="page-45-1"></span>**9.77.1 Fixed**

• Set up correct credentials for travis pypi push

## <span id="page-45-2"></span>**9.78 [0.16.0] - 2018-03-24**

### <span id="page-45-3"></span>**9.78.1 Added**

- Test on multiple versions using tox
- Enable travis-ci

### <span id="page-45-4"></span>**9.78.2 Fixed**

• Remove dir accidentally pushed by build

### <span id="page-45-5"></span>**9.78.3 Changed**

- Moved dev requirements into requirements\_dev.txt
- Now using bumpversion for version management
- Minor updates to README
- Documentation now at Read The Docs
- Minor code changes to please flake8
- Deleted update\_pypi.sh as releases are now handled by travis

## <span id="page-45-6"></span>**9.79 [0.15.6] - 2018-03-12**

### <span id="page-45-7"></span>**9.79.1 Fixed**

• Remove code accidentally pushed by build

## <span id="page-45-8"></span>**9.80 [0.15.5] - 2018-03-12**

### <span id="page-45-9"></span>**9.80.1 Fixed**

• Added dependency version limit for gspread; will remove in next version

### <span id="page-46-0"></span>**9.81 [0.15.4] - 2018-02-13**

#### <span id="page-46-1"></span>**9.81.1 Fixed**

- README example now points to the correct URL (thanks @lionel)
- Calling parse\_sheet\_headers on an empty sheet doesn't break anymore (thanks @taewookim)

#### <span id="page-46-2"></span>**9.81.2 Added**

• You can now use service account credentials in the config (thanks @marcojetson)

## <span id="page-46-3"></span>**9.82 [0.15.3] - 2017-11-21**

#### <span id="page-46-4"></span>**9.82.1 Changed**

• Always return an Index object from parse\_sheet\_headers

### <span id="page-46-5"></span>**9.83 [0.15.2] - 2017-11-18**

#### <span id="page-46-6"></span>**9.83.1 Fixed**

• Fix sheet\_to\_df when headers are present with no data

#### <span id="page-46-7"></span>**9.83.2 Changed**

• Minimum Pandas version .20 now required

## <span id="page-46-8"></span>**9.84 [0.15.1] - 2017-10-05**

#### <span id="page-46-9"></span>**9.84.1 Fixed**

- When there are merged cells outside the data range, an exception is no longer thrown.
- Cast keys() to a list to fix Python 3 compat

## <span id="page-46-10"></span>**9.85 [0.15.0] - 2017-09-11**

#### <span id="page-46-11"></span>**9.85.1 Changed**

• Added fill\_value option to df\_to\_sheet

#### <span id="page-47-0"></span>**9.85.2 Fixed**

- Different application type credentials can be used now
- Some safeguards to prevent certain exceptions
- df\_to\_sheet won't fail when categorical columns have nulls

### <span id="page-47-1"></span>**9.86 [0.14.3] - 2017-06-22**

#### <span id="page-47-2"></span>**9.86.1 Changed**

- Force gspread sheets refresh when refreshing sheets
- Worksheet object can now be passed it to most functions with sheet param

### <span id="page-47-3"></span>**9.87 [0.14.2] - 2017-06-18**

### <span id="page-47-4"></span>**9.87.1 Added**

• Added url property for easy linking

#### <span id="page-47-5"></span>**9.87.2 Fixed**

• Fixed retry for \_retry\_get\_all\_values

### <span id="page-47-6"></span>**9.88 [0.14.1] - 2017-06-05**

### <span id="page-47-7"></span>**9.89 Changed**

- Ensure sheet matadata is refreshed after sheet changing activitiesthrough use of a decorator
- Retry when calling get\_all\_values
- More robust way to get index when a new sheet is created

### <span id="page-47-8"></span>**9.90 [0.14.0] - 2017-05-25**

#### <span id="page-47-9"></span>**9.90.1 Added**

- Added function to freeze rows/columns to Spread
- Added freeze\_index and freeze\_headers flags to df\_to\_sheet

#### <span id="page-48-0"></span>**9.90.2 Changed**

- Don't re-size again when using replace=True
- Switch away from deprecated gspread functions
- Make functions in util non-private

#### <span id="page-48-1"></span>**9.90.3 Fixed**

• Prevent error when index > number of columns in sheet\_to\_df

## <span id="page-48-2"></span>**9.91 [0.13.0] - 2017-04-28**

#### <span id="page-48-3"></span>**9.91.1 Added**

• Added create\_spread and create\_sheet params for Spread class. This enables creating a spreadsheet or a worksheet during opening. This will require re-authenticating in order to use it

## <span id="page-48-4"></span>**9.92 [0.12.1] - 2017-04-25**

#### <span id="page-48-5"></span>**9.92.1 Changed**

- If using multi-level headings, heading will be shifted up so the top level is not a blank string
- Some functions that don't depend on self were moved into util.py
- The headers param in sheet\_to\_df was deprecated in favor of header\_rows

#### <span id="page-48-6"></span>**9.92.2 Fixed**

- I introduced some small bugs with the v4 api changes when a sheet is not found, they now work as expected even when a new sheet is created
- The list of sheets is now refreshed when one is deleted

### <span id="page-48-7"></span>**9.93 [0.12.0] - 2017-03-31**

#### <span id="page-48-8"></span>**9.93.1 Added**

• Add Sheets API v4 client to self.clientv4

#### <span id="page-48-9"></span>**9.93.2 Fixed**

- Merged cells now all get the right value in sheet\_to\_df
- You can now pass replace=True when a sheet has frozen rows/cols

## <span id="page-49-0"></span>**9.94 [0.11.2] - 2017-03-22**

#### <span id="page-49-1"></span>**9.94.1 Changed**

• Minor change to README

## <span id="page-49-2"></span>**9.95 [0.11.1] - 2017-03-22**

### <span id="page-49-3"></span>**9.95.1 Added**

• Added note about EOFError when verifying Oauth in Rodeo

### <span id="page-49-4"></span>**9.95.2 Changed**

• Add retry method for sheet.range to work around 'Connection Broken' error

### <span id="page-49-5"></span>**9.95.3 Fixed**

• Fixed clearing only rows with clear\_sheet

## <span id="page-49-6"></span>**9.96 [0.11.0] - 2017-02-14**

### <span id="page-49-7"></span>**9.96.1 Changed**

- Only clear up to first row in clear\_sheet so that data filters will persist
- Moved default config from ~/.google/ to ~/.config/gspread\_pandas

### <span id="page-49-8"></span>**9.96.2 Fixed**

- Allow passing index 0 to open
- Fixed changelog

## <span id="page-49-9"></span>**9.97 [0.10.1] - 2017-01-26**

### <span id="page-49-10"></span>**9.97.1 Added**

• Added troubleshooting for certifi issue in README

### <span id="page-49-11"></span>**9.97.2 Changed**

• Only catch SpreadsheetNotFound exceptions when opening a spreadsheet

## <span id="page-50-0"></span>**9.98 [0.10.0] - 2017-01-18**

#### <span id="page-50-1"></span>**9.98.1 Added**

- Added optional create param to open\_sheet to create it if it doesn't exist
- Added optional start param to df to sheet, will take tuple or address as str

#### <span id="page-50-2"></span>**9.98.2 Changed**

- Improved docs, changed to rst
- Made some variables private
- Improved \_\_str\_\_output
- Switch to using exceptions from gspread
- spread param is now required for open
- When current sheet is deleted, self. sheet is set to None
- Improved versioning, switched to [Semantic Versioning](http://semver.org/)

#### <span id="page-50-3"></span>**9.98.3 Fixed**

- Fixed chunk calculation in Python 3
- Sheet names are case insensitive, fixed find sheet

#### <span id="page-50-4"></span>**9.98.4 Deprecated**

- Deprecate open\_or\_create\_sheet function in favor of create=True param for open\_sheet
- Deprecate start\_row and start\_col in df\_to\_sheet in favor of start param

### <span id="page-50-5"></span>**9.99 [0.9] - 2016-12-07**

#### <span id="page-50-6"></span>**9.99.1 Added**

- Add \_\_repr\_and \_\_str\_to show the active
- Add user's email as a property to Spread. I recommend deleting existing Oauth credentials and re-creating them with new permissions
- Allow importing with: from gspread pandas import Spread
- Added CHANGELOG.md

#### <span id="page-51-0"></span>**9.99.2 Changed**

- Restrict scope to only necessary endpoints
- Add retry for updating cells in case an error occurrs
- Minor changes to README.md

#### <span id="page-51-1"></span>**9.99.3 Fixed**

• Fixed the use of start\_row > 1

## <span id="page-51-2"></span>**9.100 [0.8] - 2016-11-11**

#### <span id="page-51-3"></span>**9.100.1 Added**

• Add python 3 build to update\_pypi.sh script

#### <span id="page-51-4"></span>**9.100.2 Fixed**

• Oauth flow now uses correct properties

### <span id="page-51-5"></span>**9.101 [0.7] - 2016-11-10**

#### <span id="page-51-6"></span>**9.101.1 Changed**

• Made python 3 compatible using future

## <span id="page-51-7"></span>**9.102 [0.6] - 2016-10-27**

### <span id="page-51-8"></span>**9.102.1 Changed**

- Change defaults in sheet\_to\_df to include index and header
- Raise error when missing google client config file

## <span id="page-51-9"></span>**9.103 [0.5] - 2016-10-19**

### <span id="page-51-10"></span>**9.103.1 Changed**

• Improve decorators more using decorator.decorator

## <span id="page-52-0"></span>**9.104 [0.4] - 2016-10-19**

#### <span id="page-52-1"></span>**9.104.1 Added**

• Pypi update script

## <span id="page-52-2"></span>**9.105 Changed**

• Improve decorators using functools.wraps

## <span id="page-52-3"></span>**9.106 [0.3] - 2016-10-19**

### <span id="page-52-4"></span>**9.106.1 Changed**

- Add ensure\_auth decorator to most functions to re-auth if needed
- Chunk requests to prevent timeouts
- Improved clear\_sheet by resizing instead of deleting and re-creating

## <span id="page-52-5"></span>**9.107 [0.2] - 2016-10-12**

### <span id="page-52-6"></span>**9.107.1 Added**

- Code migrated
- Example usage in README
- Add requirements

## <span id="page-52-7"></span>**9.108 [0.1] - 2016-10-11**

### <span id="page-52-8"></span>**9.108.1 Added**

- README
- initial code migrated

Indices and tables

- <span id="page-54-0"></span>• genindex
- modindex
- search

Python Module Index

<span id="page-56-0"></span>g

gspread\_pandas.client, [21](#page-28-0) gspread\_pandas.conf, [23](#page-30-0) gspread\_pandas.spread, [15](#page-22-3)

### Index

## <span id="page-58-0"></span>A

add\_filter() (*gspread\_pandas.spread.Spread method*), [16](#page-23-1) add\_permission() (*gspread\_pandas.spread.Spread method*), [16](#page-23-1) add\_permissions() (*gspread\_pandas.spread.Spread method*), [17](#page-24-1)

## $\mathsf{C}$

clear\_sheet() (*gspread\_pandas.spread.Spread method*), [17](#page-24-1) Client (*class in gspread\_pandas.client*), [21](#page-28-2) client (*gspread\_pandas.spread.Spread attribute*), [21](#page-28-2) create\_folder() (*gspread\_pandas.client.Client method*), [22](#page-29-1) create\_sheet() (*gspread\_pandas.spread.Spread method*), [17](#page-24-1)

## D

delete\_sheet() (*gspread\_pandas.spread.Spread method*), [17](#page-24-1) df\_to\_sheet() (*gspread\_pandas.spread.Spread method*), [17](#page-24-1) directories (*gspread\_pandas.client.Client attribute*), [23](#page-30-2)

## E

email (*gspread\_pandas.client.Client attribute*), [23](#page-30-2) email (*gspread\_pandas.spread.Spread attribute*), [21](#page-28-2)

## F

find\_folders() (*gspread\_pandas.client.Client method*), [22](#page-29-1) find\_sheet() (*gspread\_pandas.spread.Spread method*), [18](#page-25-0) find\_spreadsheet\_files\_in\_folders() (*gspread\_pandas.client.Client method*), [22](#page-29-1) freeze() (*gspread\_pandas.spread.Spread method*), [18](#page-25-0)

## G

get\_config() (*in module gspread\_pandas.conf*), [23](#page-30-2) get\_creds() (*in module gspread\_pandas.conf*), [23](#page-30-2) get\_sheet\_dims() (*gspread\_pandas.spread.Spread method*), [18](#page-25-0) gspread\_pandas.client (*module*), [21](#page-28-2) gspread\_pandas.conf (*module*), [23](#page-30-2) gspread\_pandas.spread (*module*), [15](#page-22-5) L list\_permissions()

(*gspread\_pandas.spread.Spread method*), [18](#page-25-0) list\_spreadsheet\_files() (*gspread\_pandas.client.Client method*), [22](#page-29-1) list\_spreadsheet\_files\_in\_folder() (*gspread\_pandas.client.Client method*), [22](#page-29-1) login() (*gspread\_pandas.client.Client method*), [22](#page-29-1) M

merge\_cells() (*gspread\_pandas.spread.Spread method*), [19](#page-26-1) move() (*gspread\_pandas.spread.Spread method*), [19](#page-26-1) move\_file() (*gspread\_pandas.client.Client method*), [23](#page-30-2)

## O

open() (*gspread\_pandas.client.Client method*), [23](#page-30-2) open() (*gspread\_pandas.spread.Spread method*), [19](#page-26-1) open\_sheet() (*gspread\_pandas.spread.Spread method*), [19](#page-26-1) open\_spread() (*gspread\_pandas.spread.Spread method*), [20](#page-27-1)

## R

refresh\_directories() (*gspread\_pandas.client.Client method*), [23](#page-30-2) refresh\_spread\_metadata() (*gspread\_pandas.spread.Spread method*), [20](#page-27-1)

root (*gspread\_pandas.client.Client attribute*), [23](#page-30-2)

## S

scope (*gspread\_pandas.client.Client attribute*), [23](#page-30-2) sheet (*gspread\_pandas.spread.Spread attribute*), [21](#page-28-2) sheet\_to\_df() (*gspread\_pandas.spread.Spread method*), [20](#page-27-1) sheets (*gspread\_pandas.spread.Spread attribute*), [21](#page-28-2) Spread (*class in gspread\_pandas.spread*), [15](#page-22-5) spread (*gspread\_pandas.spread.Spread attribute*), [21](#page-28-2)

## $\cup$

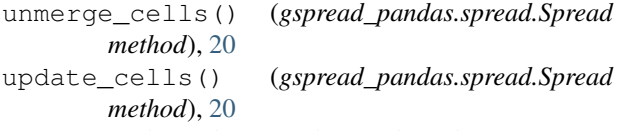

url (*gspread\_pandas.spread.Spread attribute*), [21](#page-28-2)